# **Course Credit Check**

## Require that an acceptable course has a specific number of credits.

For some programs, courses are only acceptable if taken with a specific or minimum credit value. DARwin can be encoded to do this with a course condition code.

Encoding occurs in two places:

- Set a course condition code in the Globe (Audit) Grade Table
- Set an acceptable course condition code on the course, on the A-line in the subrequirement

### **Example**

BIOL 1035, Microbiology, for the Nursing program, must be at least 4 credits.

#### **Globe Grade Table**

On the Globe Grade Table add a grade of asterisk < **\*** > and set a user defined condition code (**Condg**). For this example, we have used the condition of < **4** >. Check  $\lt \sqrt$  > the CK (**CREDITCK**) box.

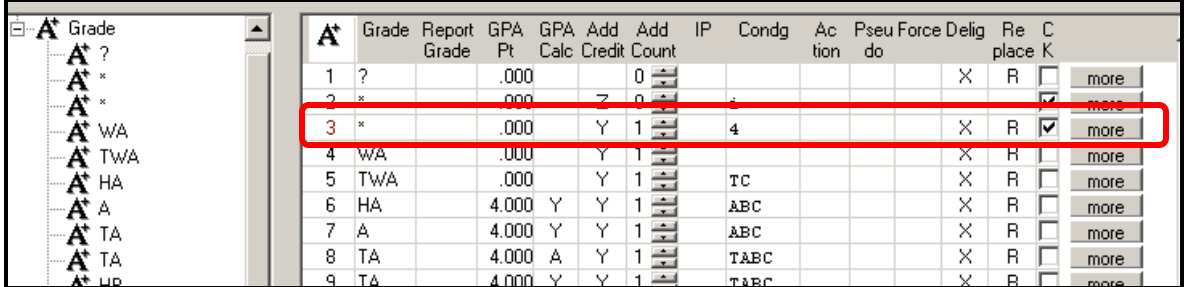

Open the "**more**" button for the < **\*** > grade. The grade of < **\*** > is a credit check for an acceptable course with a range of 4.00 to 6.99 credits.

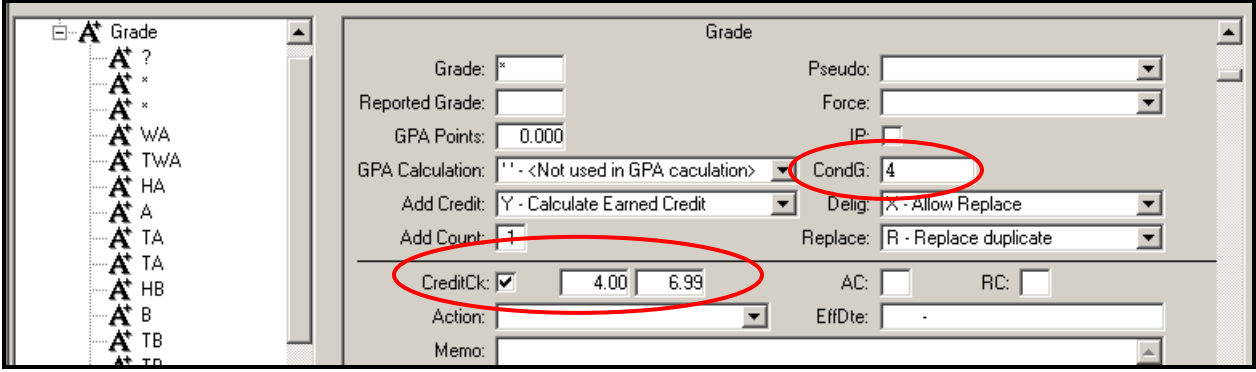

#### **Course**

Enter the user defined condition of < **4** > in the **A** (Accept Condition Code) field on the A-line for BIOL 1035. (Reminder: document use of this course condition code in the Condition Descriptions Table – MNSCU version.)

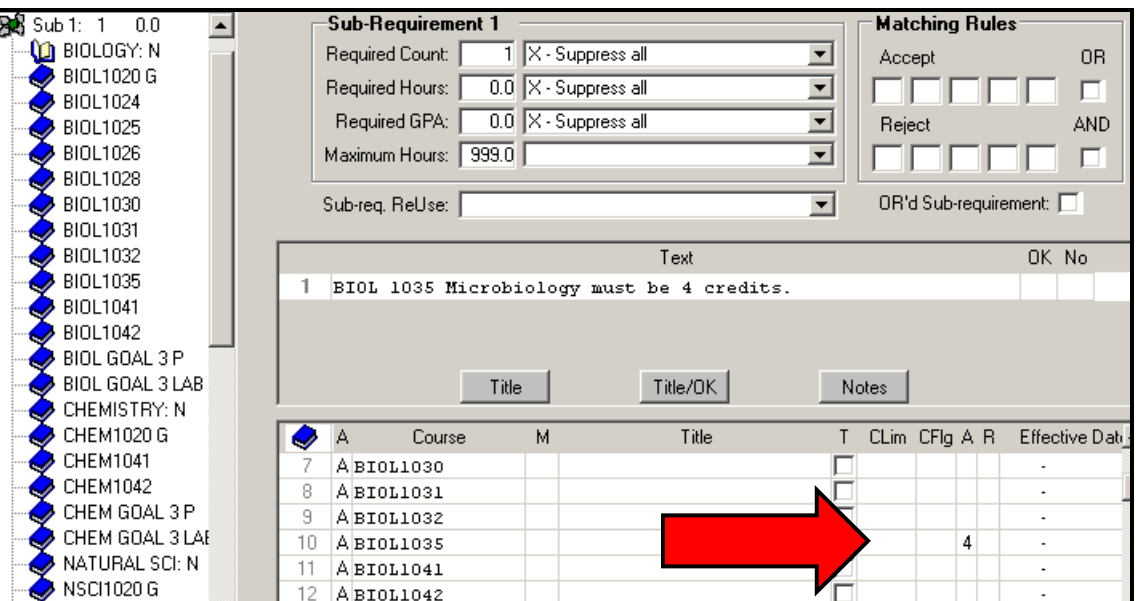

#### **Audit appearance**

A student taking BIOL 1035 with five credits can use the course to fulfill the requirement.

```
0K .
   Goal Three: Natural Sciences
+ 1) BIOL 1035 Microbiology must be 4 credits.
    F 04 BIOL1035 4.0 B Microbiology
    List of all courses taken.
    F 04 BIOL1035 4.0 B Microbiology
```
Conversely, a student with BIOL 1035 with 3 credits cannot fulfill the requirement.

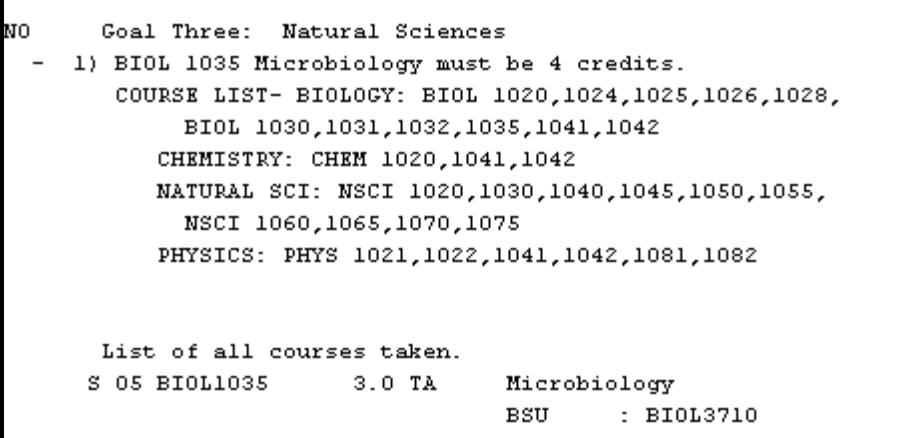

**Note**: Once you have set up the credit check of < **4** > in the Globe Grade Table, you can use this for other courses with a 4 credit check.

You may also wish to set up conditions for credit checks of 1, 2, and 3 credits, with corresponding credit ranges, for future use.

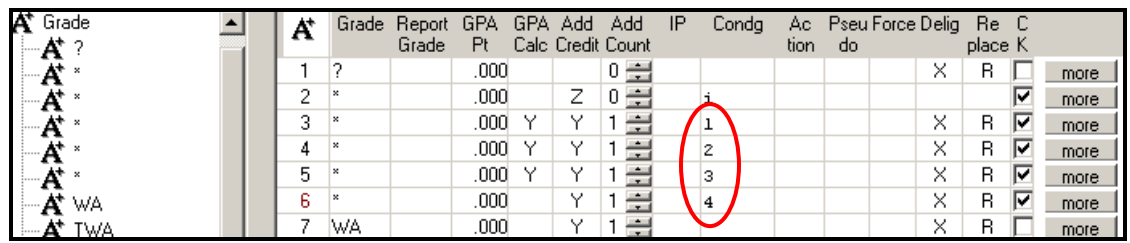

#### Credit check for 1 credit:

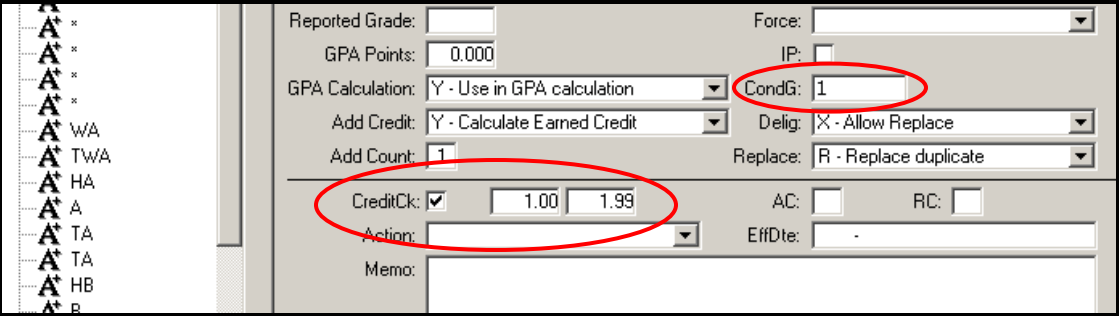

Credit check for 2 credits:

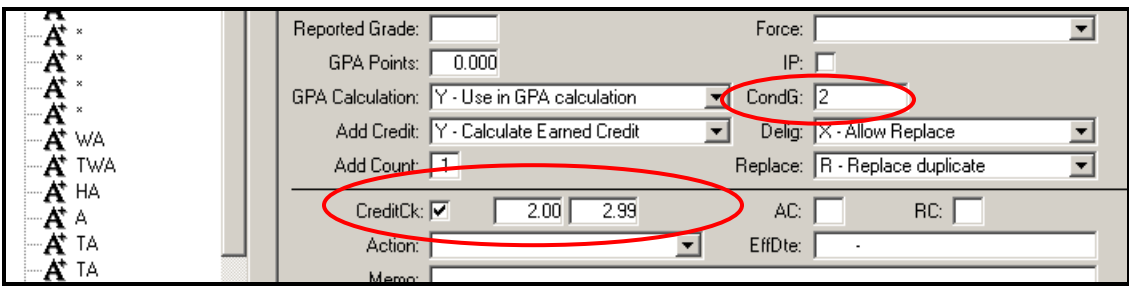

Credit check for 3 credits:

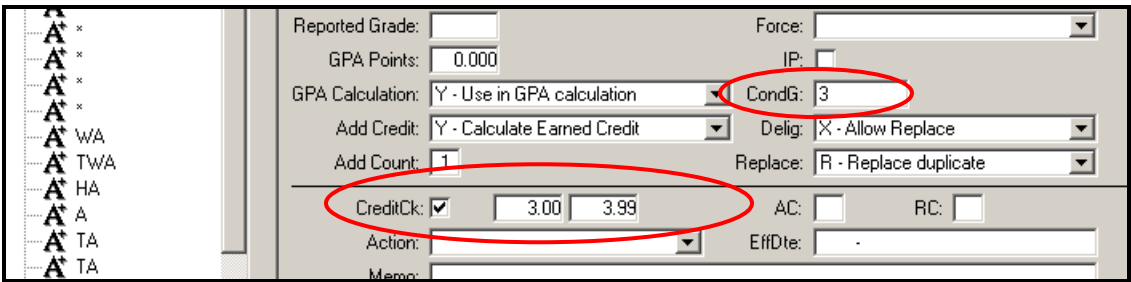

Revised: 12/17/2010